## **D Link Router Setup Instructions**>>>CLICK HERE<<<

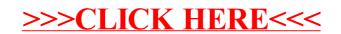